# **ET LES** NETWORKING

### ацн NETWORKING

**LFN Developer & Testing Forum** 

### Enhancing the EMCO GUI with RBAC

*Presented by* **Sriram Rupanagunta, Aarna Networks Vikas Kumar, Aarna Networks**

#### **Roles Access Overview**

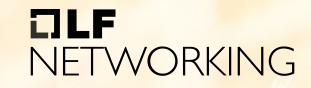

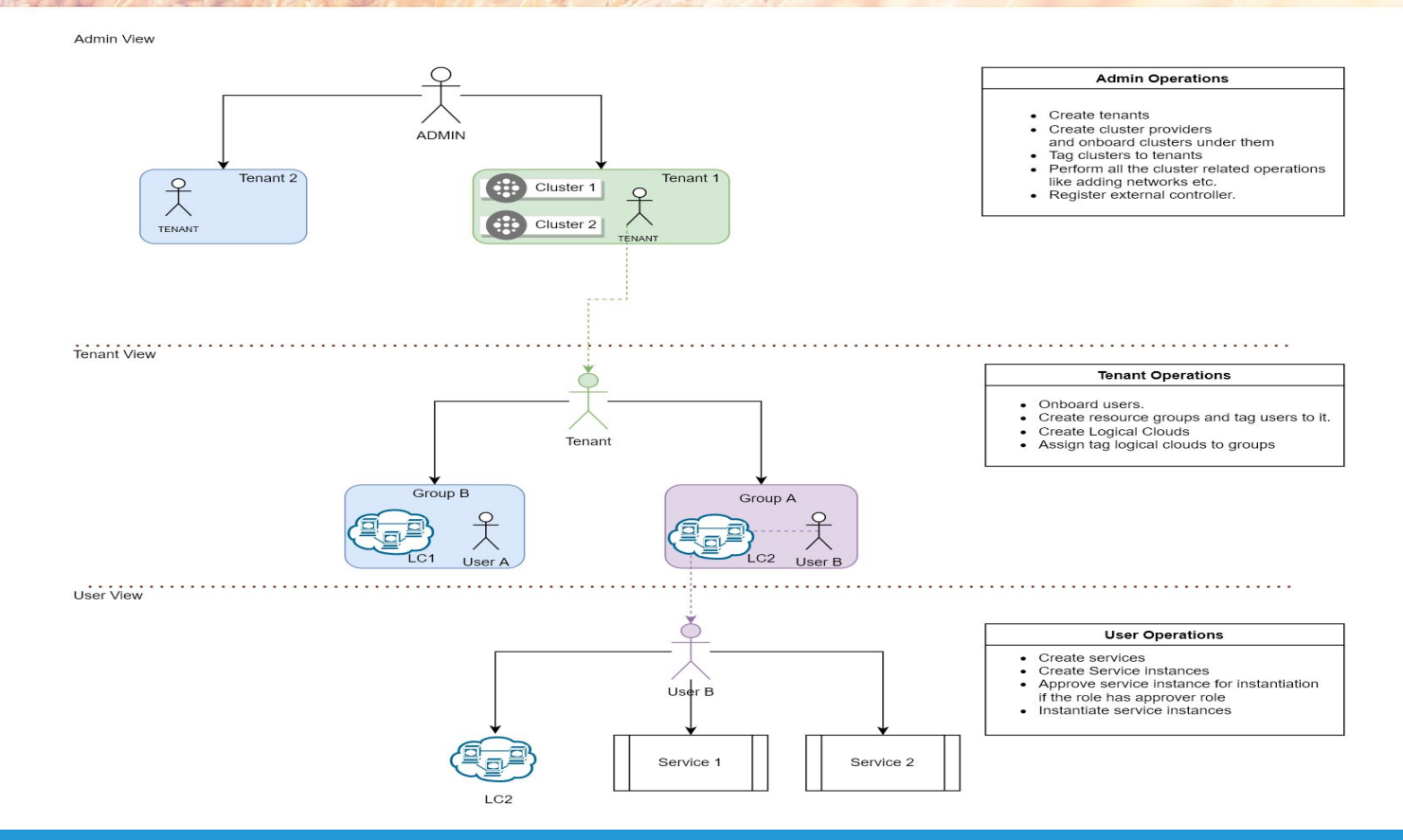

#### **RBAC In EMCO - Logical Cloud**

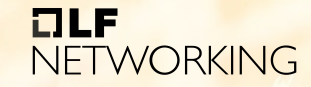

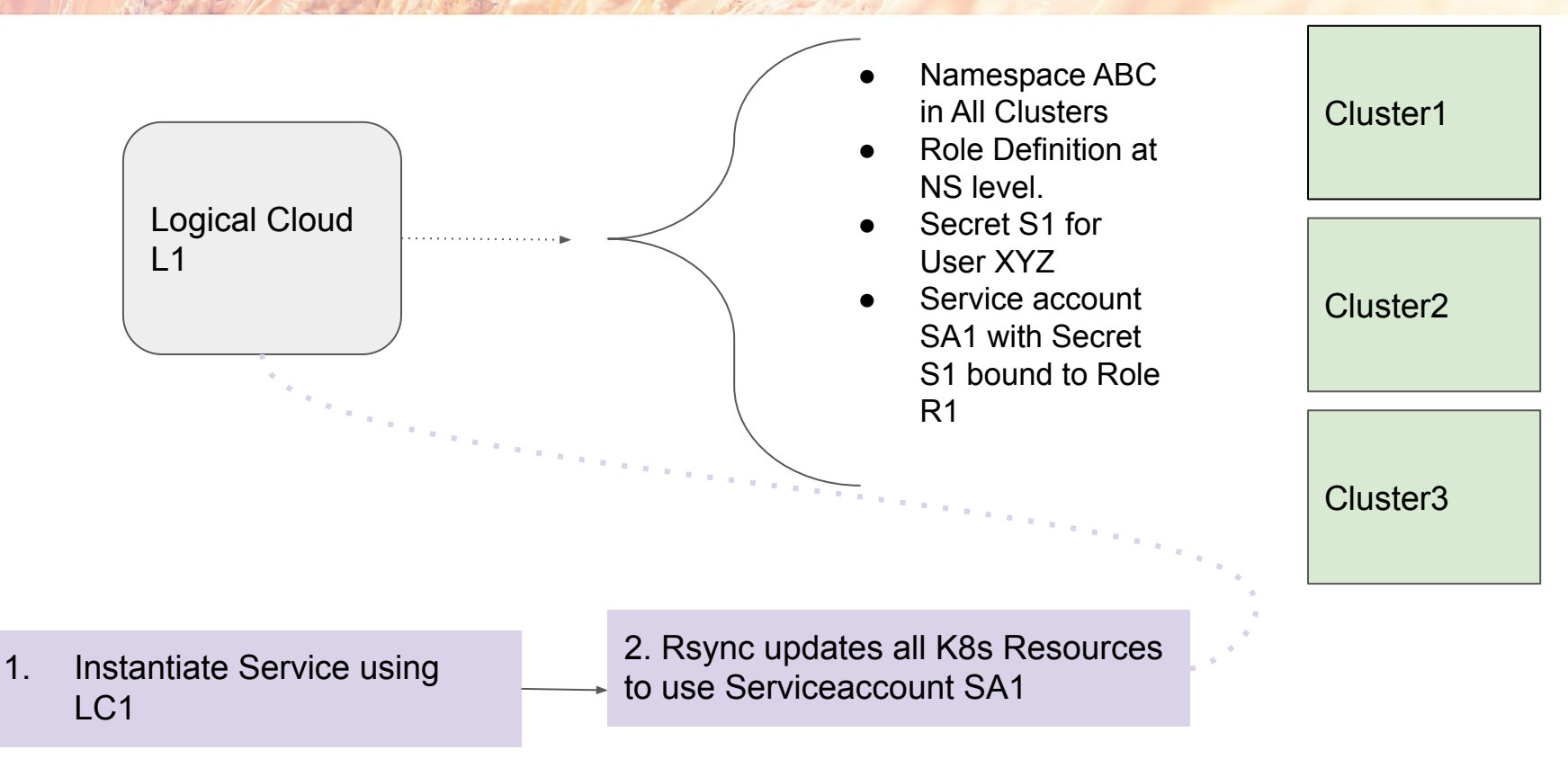

#### **Architecture Overview**

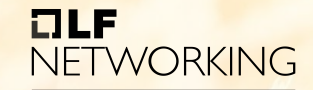

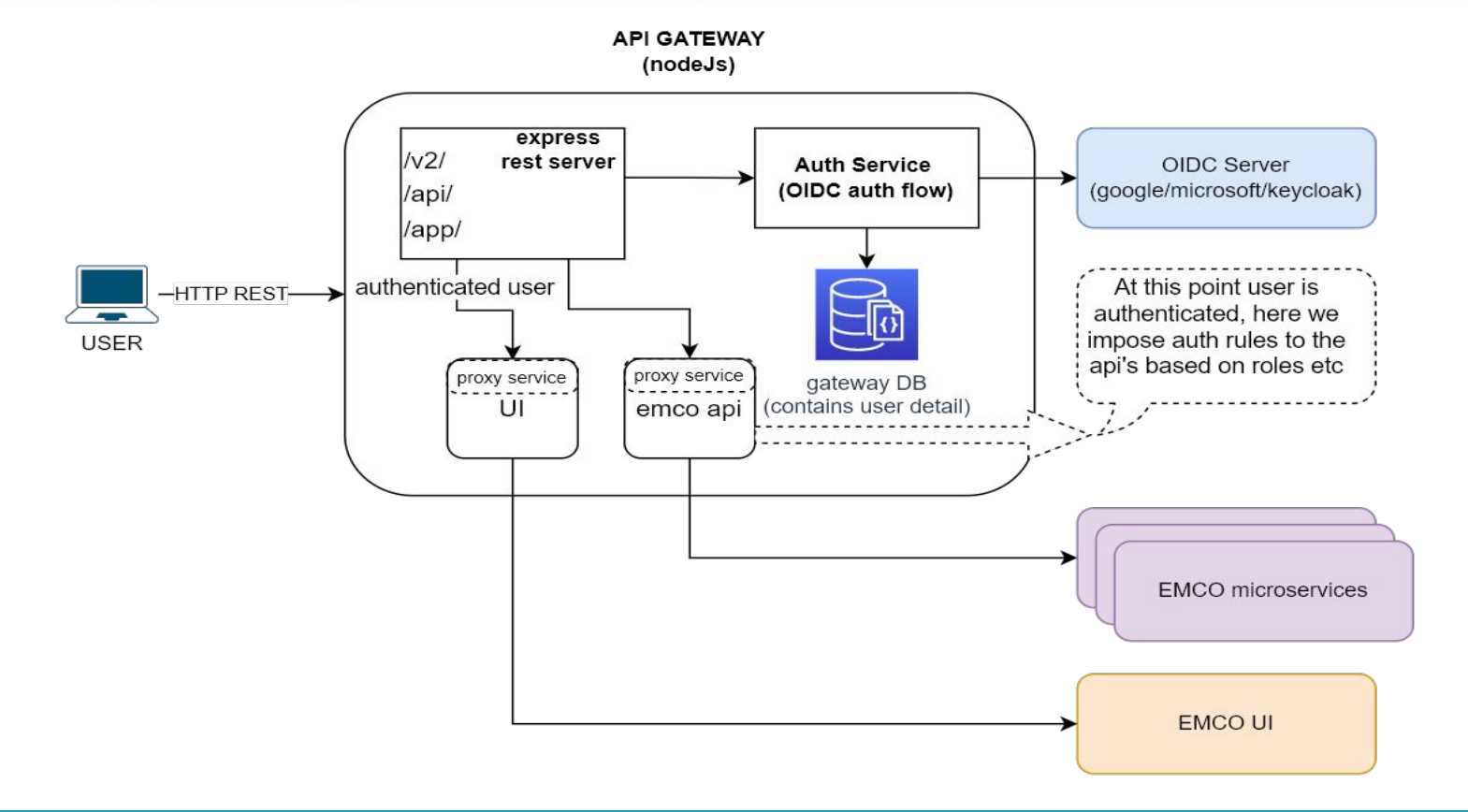

### **DEMO**

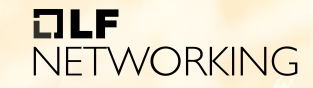

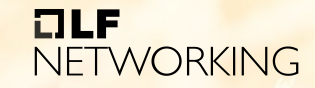

LFN Developer & Testing Forum

## **THANK YOU**